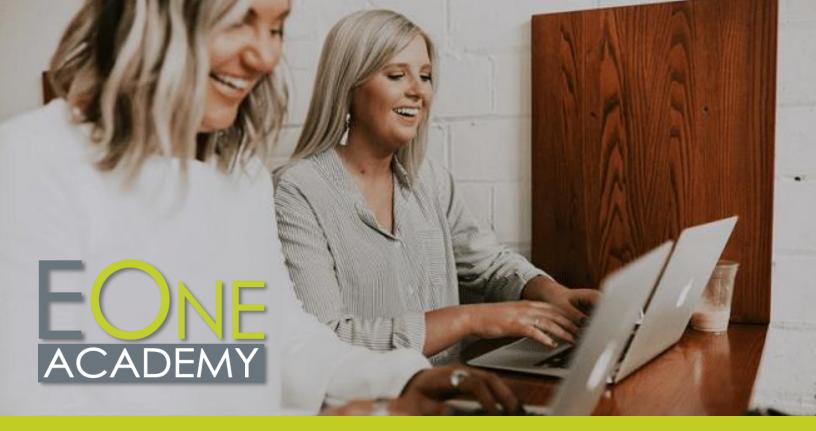

# **EOne Academy Course List**

#### **Navigation**

#### **JDE Foundations**

ERP History
JD Edwards History
Speaking JDE
A Decade of JDE with Oracle
How Does Oracle View the
Future of the Cloud

#### **JDE Fundamentals**

Rules of JDE
Account Structure
JDE Environment
Address Book
User Defined Codes (UDCs)
Processing Options
Configure Next Numbers
Interpret Errors
Create New Application Version
and Add to Menu

#### JDE Navigation 9.2

Menu Navigation Interface Features The Carousel Favorites Recent Reports

#### JDE Navigation 9.2 – Contd.

Work with Applications
Customize the Grid
Data Browser
Work with Records
Collaborate Tool
Manage User Defined Objects
Advanced Queries UDO
Create Pages with Page
Composer
E1 Pages 9.2 UX: Create Direct
Links with Page Composer
E1 Pages 9.2 UX: Create Proces

E1 Pages 9.2 UX: Create Process
Flows Using Designer Pane
E1 Pages 9.2 UX: Create a UX
Dynamic Page with Watchlists
and Springboard
Watchlists UDO
Attach Media Objects
CaféOne: Composite
Application Framework UDO 9.2
Pages UDO
Export and Import Grid Data

#### **EnterpriseOne Net Change**

Net Change 9.1.3 Tools Overview Net Change 9.1.3 One View Enhancements

### EnterpriseOne Net Change – Contd.

Net Change 9.1.5 Menu Navigation Overview Net Change 9.1.5 The Carousel Net Change 9.1.5 Favorites Net Change 9.1.5 Grid Enhancements What's New in 9.2

#### Citizen Developer

#### **Citizen Developer Navigation**

Menu Navigation
Preferences
Favorites
Carousel
Recent Reports
Breadcrumbs
Work with Application
Work with Reports
Export and Import Grid Data

## Work with User Defined Objects (UDOs)

UDOs Overview Grid Customization Rename Grid Headers

#### Work with UDO's - Contd.

List View Form Pers

Form Personalization

Form Extensions

Rename Form, Row, and Report Exits

Grid Summarization

Advanced Queries

Watchlists

Composed Pages

Composed Pages: Designer Pane

Classic Pages

CaféOne

#### **Manage UDOs**

Images

Create E1 Search Groups
Task Index Builds (Springboard)
Manage Security for UDOs

Manage UDOs with Web Object Management Workbench

(OMW)

Object Usage Tracker Orchestrator Overview

#### **UX** One

UX One Interface Overview
Create UX One Roles
The Page Composer
Add Charts to a Composed Page
Add a Designer Pane
Add One View Reports to UX
One Pages
Add Watchlists to UX One Pages
Add a Springboard to UX One

Add a Springboard to UX One
Pages
Add URLs to a Composed Page

Composed Page Create CaféOne Layouts

Add a Classic Page to a

UDO Management

Shipping Supervisor

Payroll Manager

#### **UX One Roles**

Manage Roles and Pre-Built UX
One Pages
Assign Roles to Environments
General Accounting Manager
Accounts Payable Manager
Accounts Receivable Manager
Plant Manager
Production Manager
Asset Manager
Customer Service Manager
Inventory Control Manager

#### Orchestrator Studio

#### Get Started with the Orchestrator Studio

Orchestrator – About this Course
Orchestrator Overview
Navigate the Orchestrator Studio
Homepage
Run Orchestrations Overview
Design and Run Orchestrations
Transformations – Map
Orchestration Inputs
Launch Orchestrations from a
Composed Page
Launch Orchestration from
EnterpriseOne – Overview
Launch Orchestrations from an
Application

#### **Orchestrator Service Requests**

Service Requests Overview Create a Form Request with Process Recorder Create an Orchestration and Add a Form Request Create a Message Request Create an Orchestration and Add Components Create a Data Request Create Data Request with Aggregation Create a Watchlist Request Connector Requests Overview Create a Connection Create an FTP Connector Request Create an FTP Connector to Create Sales Orders from CSV Create a Connector Request Add a REST Connector to an Orchestration Create a Report Request Add a Report Request to an Orchestration Create a Custom Request

## Additional Orchestrator Step Components

Attachments Overview
Create and Manage Text
Attachments
Work with File Attachments
Create Rules
Cross Ref and Whitelists Overview
Cross References
Create a Whitelist Component

## Additional Orchestrator Step Components – Contd.

Create Schedules

#### **Orchestrator Tools**

Tools Menu Overview Use the Scheduler Import/Export Orchestrator Monitor

#### **Orchestrator Notifications**

Notifications Overview Create a Simple Notification Create a Watchlist Notification Assign Notifications to Users

## Logic Extensions in the Orchestrator Studio

Logic Extensions Overview
Navigate the Logic Extension
Page
Create Data Structures and
Variables
Create Logic
Test Logic Extensions

## Workflows in the Orchestrator Studio

Workflows Overview
Navigate Workflows
Workflows Create Data
Structures and Tasks
Workflows – Configure Tasks
Workflows – Task Menu
Workflows – Transitions and
Conditions

#### Release 22 Enhancements

Files as Orchestrations Input and Output Manage Report Output in Orchestrations Creating External Forms from EnterpriseOne Web Client Launch Orchestrations from Composed EnterpriseOne Page Form Extension Improvements

## Release 23 Enhancements Logic Extensions: Aggregation

Support
Data Set Processing for Logic
Extensions
Nested Logic Extension
Assertions
Map Inputs from a CSV File
Call an Orchestration from a
Workflow

### Release 23 Enhancements – Contd.

Form Control Extensions
File Selector for Form Extension
PT1

File Selector for Form Extension PT2

Page Composer Enhancements

#### **Release 24 Enhancements**

Task Tracking Notifications Reminders

#### Release 22

# Release 22 Enhancements Overview for Applications and Tools

Release 22 Enhancements Overview for Applications and Tool

### Finance Applications Enhancements

Finance Enhancements Overview
Job Cost Enhancements
Overview

#### **Distribution Enhancements**

Distribution Enhancements Overview

Procurement Enhancements Overview

Sales Order Enhancements Overview

Transportation Enhancements
Overview

Warehousing Enhancements Overview

#### **Manufacturing Enhancements**

Manufacturing Enhancements Overview

Copy Item Costs to Multiple
Branch Plants

Default Current Date when Copying BOM or Routing

Requirements Planning Summary and Conso

Visual BOM and Where Used Diagram

#### **Location Updates Overview**

Localization Updates Overview

#### **CAM Enhancements Overview**

CAM Enhancements Overview

#### Digital Transformation Enhancements

Digital Transformation Enhancements Overview

Orchestrator Enhancements Summary

Logic Extensions Enhancements Overview

Workflows Enhancements Overview

Files as Orchestration Input and Output

Manage Report Output in Orchestrations

#### User Experience Enhancements

User Experience Enhancements
Overview

Creating External Forms from
EnterpriseOne Web Client
Launch Orchestrations from
Composed EnterpriseOne Page
Form Extension Improvements

#### **Cloud Enhancements**

Cloud Enhancements Overview

#### **Platform Enhancements**

Platform Enhancements Overview

#### System Automation Enhancements

System Automation Enhancements Overview

#### Release 23

# Release 23 Enhancements Overview for Applications and Tools

Release 23 Enhancements Overview for Applications and Tools

### Finance Applications Enhancements

Finance Enhancements Overview

### Distribution Enhancements Overview

Distribution Enhancements Overview

Inventory Enhancements Overview Procurement Enhancements Overview

### Distribution Enhancements Overview – Contd.

Sales Order Enhancements Overview

Transportation Enhancements Overview

Warehousing Enhancements Overview

#### **Manufacturing Enhancements**

Manufacturing Enhancements Overview

Kanban Status Override
PDM Enhancements Overview
Shop Floor Enhancements
Overview

WIP Revaluation Enhancements Overview

#### **CAM Enhancements Overview**

**CAM Enhancements Overview** 

#### **Localization Updates Overview**

Localization Updates Overview

## Digital Transformation Enhancements

Digital Transformation Enhancements Overview Logic Extension Enhancements Overview

Logic Extensions: Aggregation Support

Data Set Processing for Logic Extensions

Nested Logic Extensions Assertions

Map Inputs from a CSV File Call an Orchestration from a Workflow

## User Experience Enhancements

Release 23 Tools User Experience Enhancements Form Control Extensions

File Selector for Form Extension
PT1

File Selector for Form Extension

Page Composer Enhancements

## Cloud Enhancements Overview

Cloud Enhancements Overview

## Platform Enhancements Overview

Platform Enhancements Overview

#### System Automation Enhancements

System Automation Enhancements Overview

## Security Enhancements Overview

Security Enhancements Overview

#### Release 24

# Release 24 Enhancements Overview for Applications and Tools

Release 24 Enhancements Overview for Applications and Tool

#### **Finance Enhancements**

Finance Enhancements Overview

#### **Distribution Enhancements**

Distribution Enhancements
Overview

#### **Manufacturing Enhancements**

Manufacturing Enhancements Overview

#### Localization Updates Enhancements

Localization Enhancements Overview

#### **CAM Enhancements**

**CAM Enhancements Overview** 

### Grower Enhancements Overview

Grower Enhancements Overview

#### Digital Transformation Enhancements

Digital Transformation Enhancements Overview Task Tracking Notifications Reminders

#### **Platform Enhancements**

Platform Enhancements Overview

#### System Automation Enhancements

System Automation
Enhancements Overview

#### **Security Enhancements**

Security Enhancements Overview

#### **Finance**

#### **General Accounting**

General Accounting Overview General Ledger AAIs Journal Entries Intercompany Settlements Allocations Burdenina Multicurrency Cash Forecasting **Budgets** Month End and Year End Processina Taxes Reconciliation Balance Restatement Reports and Inquiries General Ledger Integrity Reports Constants

#### **Accounts Payable**

Procure to Pay Process Accounts Payable Overview Tables Constants **Automatic Accounting** Instructions (AAIs) User Defined Code (UDC) Tables **Next Numbers** Supplier Master Payment Terms **Voucher Entry Processing** Overview **Voucher Entry** Voucher Match **Automatic Payments** Manual Payments AP Draft Processing Batch Voucher Process **Voucher Match Automation** Overview Voucher Match Automation Setup

#### Accounts Payable – Contd.

Post Accounts Payable
Transactions to the GL
Approve and Post Accounts
Payable Payments
1099 Processing
Reports and Inquiries
Accounts Payable Integrity
Reports

#### **Accounts Receivable**

Accounts Receivable Overview
Define Lines of Business
Accounts Receivable Setup
Set Up Accounts Receivable
AAIs
Accounts Receivable UDCs
Customer Master Records
Invoice Entry
Manual Receipts

Automatic Receipts Processing Post Accounts Receivable Invoices

Revise receipts to the GL Deduction Processing Netting Credit Reimbursements

Credits and Collections Inquiries and Reports Accounts Receivable Integrity

Accounts Receivable Integrity Reports

#### **Fixed Assets**

Fixed Assets Overview
System Foundation Setup
System Setup
Category Code Mapping
Manage Asset Records
Assets Split
Track Asset Locations
Assets Disposal
User Defined Depreciation
Asset Depreciation
Journal Entries and
Transactions
Fixed Assets Reports
Fixed Assets Integrity Reports
Fixed Assets Transfer

#### Job Cost

Job Cost Overview
Change Management Overview
Job Master Records
Cost Code Structure and Chart
Types
Budgets
Job Status Inquiry

Processing

Voucher Match Automation

#### Job Cost – Contd.

Job Progress Management Performance Based Labor Forecasting Profit Recognition Draws

#### **Organization Setup and Finance**

Organization Setup and Financial Overview Organization Setup Category Codes Setup Fiscal Date Patterns Bank Account Setup GL Class Codes

#### **Revenue Recognition**

Revenue Recognition Setup Revenue Recognition Process Additional Methods Revenue Recognition Functional Overview

#### **Contract and Service Billing**

Contract Billing Overview Contrast of Contract Billing and Service Billing Address Book, Customer Master, and Job Information Contracts Contract Billing Lines Contract Billing Workfile Contract Invoices Process Service Billing Overview Service Billing Setup Service Billing AAIs Service Billing Additional Tables Service Billing Workfile Transactions Overview Service Billing Workfile Concept Recognize Revenue for Service Billing and Contract Billing Service Billing Invoices Process

#### **Advanced Cost Accounting**

Advanced Cost Accounting
Overview
Advanced Cost Accounting Setup
Cost Analyzer
Activity Based Costing
Reporting

#### **Expense Management**

Expense Management Overview Expense Management Setup Group and Employee Profiles Expense Reports

### Expense Management - Contd.

Auditing
Reimbursement
Reporting
Mobile Expense Demo
Mobile Expense Entry
Mobile Expense Approvals

## Job Cost: Advanced Job Forecasting

Advanced Job Forecasting Overview Formulas and Methods of

Computation Setup
Build a Job Forecast

#### **Lease Accounting**

Lease Accounting Overview Lease Accounting Setup Lease Accounting AAIs Setup Lease Accounting Bill Code Setup Create an Asset Master Record in Lease Accounting Create a Unit Master Record in Lease Accounting Create and Review a Property Lease Create and Review a Non-Property Lease Enter Lease Clause Information Enter Manual Billina Review and Post Manual Billina Review and Post Manual Billina Create, Review, and Delete an Amortization Schedule Create and Review Commencement Journal Entries Create, Review, and Post End of Month Balance Sheet Journal Entries Delete or Void a Lease

Accounting Batch
Change a Lease Term
Remeasure and Post a Lease
Enter a Lease Termination
Generate a Termination Entry
Review Lease Accounting
Inquiries

Run Lease Accounting Reports Generate Recurring Billing

#### Joint Venture Management

Joint Venture Overview Address Book – Supplier Master Entering Joint Venture Master Records

### Joint Venture Management – Contd.

Joint Venture Legal Entities Create and Approve Approval Entering AAIs for Joint Venture Management Distributable Accounts for Joint Ventures Create a Division of Interest Distribution Ledger Records **Business Unit Attributes Account Groups** Overhead Rules Set Operational Status Cash Call Processing Assign Draw Create Journal **Entries Program** Distribution Transaction Processing Reports Reviewing and Recalculating Overhead Amounts Process Overhead Calculation and Journal Entries Create Journal Entry and **Voucher Transactions** Joint Venture Distribution Documents Generate Distribution Ledgers Program Review Account Distribution

#### Distribution

#### **Procurement**

Summary and Detail

Joint Venture Inquiries

Joint Venture Hierarchy

Procurement Overview Order Activity Rules Procurement AAIs Supplier Information Supplier Item Supplier Templates Line Types Requisitions Quotes Blanket Orders Enter Purchase Order Purchase Order Generator Approvals Purchase Order Printing Enter Subcontract Purchase Orders Change Order Process

#### Procurement - Contd.

Receiving, Reversals, and Receipt Routing

Tolerance Landed Cost

Process Rebates

Voucher Match

Reports and Inquiries

Service Purchase Orders

#### Sales Order Management

Sales Order Management

Overview

**Customer Information** 

Order Activity Rules

Sales Order Entry

**Templates** 

**Base Pricing** 

**Preferences** 

Preferences with Advanced

Pricing

Direct Ship Orders

Credit Orders

**Backorders** 

Item Cross Reference

**Quote Order Process** 

Order Holds

Transfer Orders

Return Material Authorizations

(RMAs)

Print Messages

Pick Slips

**Ship Confirmations** 

Create Shipping Documents

Invoices

Sales Update

Commissions

Sales Order Inquiries

#### **Advanced Pricing**

Advanced Pricing Overview

Advanced Pricing Setup

Base Pricing

Complex Groups

Price Adjustment Definition

Price and Adjustment Detail

Revisions

Rounding Rules

Free Goods

Variable Price Adjustments

Repricing

Volume Incentive Adjustments

Rebates

**Buying Structures** 

Price Approval Process

Accelerated Pricing Resolution

Engine

#### **Advanced Pricing –** Contd.

Price Matrix Pricing Workbench

Customer Price List

#### **Fulfillment**

**Fulfillment Overview** 

Setup and Activation

Rule Setup

Customer Billing Setup and

Scoring

Fulfillment Preferences

Fulfillment Processing

#### **Distribution Setup**

Distribution Setup Overview

**Branch Plant Constants** 

System Constants

Inventory AAIs

Order Activity Rules for Sales

and Purchasing

Document Type Maintenance

Line Types

Category Codes

Sales Order Holds

Item Master

Item Branch Plant

Item Location Setup

Speed Location Maintenance

Item Cross Reference

Non-Stock Item Master

#### **Inventory Management**

Inventory Management Overview

**Inventory Transactions** 

Location Setup

Cycle Count

Item Cross Reference

Lot Processing

Segmented Items

Cross Docking

Kits

Inventory ABC Analysis

Dual Unit of Measure

Print Messages

Inventory Interoperability

Perform Mass Updates

Work Center

Purge Inventory Records

Inventory Inquiries

**Inventory Reports** 

#### **Transportation**

Transportation Overview **Activating Transportation** 

Management

Transportation Setup

#### Transportation – Contd.

Set Up Transportation Rates

Route Setup for Transportation

Intermodal Shipments

Vehicle Setup

Loads and Load Building – Part 1

Shipping Document Process

Work with Shipments

Transportation End of Day

**Processes** 

Transportation Inquiries

Inbound Transportation

**Pooled Shipments** 

Shipment Tracking

#### **Warehouse Management**

Warehouse Management

Overview

**Activating Warehouse** 

Management

Create Locations

Item Master/Item Branch

Order Groups

Container and Carton Codes

Request Inclusion Rules

**Location Profiles** 

Location Dimension

**Location Characteristics** 

Capacity Definition by Item/Group

Speed Group Maintenance

Item Profile Revisions

Unit of Measure Definition by

Item/Group

Preference Master

Putaway Movement Rules

Picking Movement Rules

Replenishment Movement Rules

Random Putaway Requirements

Fixed Location Replenishment

Setup **Putaway Requests** 

**Process Putaway Requests** 

**Putaway Confirmation** 

Picking Requests

**Process Pick Requests** 

Pick Confirmation

Ship Confirmation

**Bulk Pick Requests** 

Cross Docking Workbench

Fixed Location Replenishment

Processing

Manual Replenishment

Process Replenishment Requests

Confirm Replenishments

Manual Planner

Advanced and Technical

**Operations** 

### Warehouse Management - Contd.

Inquiries and Reports
License Plating Setup
License Plate Daily Processing
Pick, Pack, and Ship Overview
Cartonization and Carton
Reorganization Overview
UCC128 and ASN Processing
Overview

Shipment Pieces Overview Shipment Tracking Overview

#### Manufacturing

#### **Shop Floor**

Shop Floor Control Overview Shop Floor Control Setup Work Order Processing

Work Order Processing: Backflush

and Super Backflush

Work Order Processing: Lot Control

and Serialized Work Orders

Bill of Materials: Phantom Items Alternate Bills of Material and

Routings

Bill of Materials: Substitute Items

Outside Operations Scheduling Inquiries

Materials Inquiries

Reports

**Process Operations** 

Global Updates

Mass Work Order Maintenance

Demo

Lean Manufacturing Overview Kanban Manufacturing Overview

#### **Product Data Management**

Product Data Management Overview

Distribution and Manufacturing

AAIs (DMAAIs) Bills of Material

Bills of Material: Substitute Items

Bills of Material: Batch Bills

Bills of Material: Percent Bills

Bills of Material: Phantom Items

Bills of Material: Inquiries

Routing Instructions

Routing Instructions: Master

Routings

**Routing Inquiries** 

**Outside Operations** 

Lead Times

Reports

### Product Data Management – Contd.

Global Updates Process Manufacturing Engineering Overview

#### Configurator

Configurator Overview
Item Master and Item Branch
Setup for Configurator

Configurator Constants
Configured Item Segments
Cross Segment Editing Rules
Configuring CSERs and Dynamic

Processing

Assembly Inclusion Rules (AIRs):

P and Q Rules AIRs: R Rules

AIRs: X Rules AIRs: C Rules

AIRs: H Rules

Advanced AIRs: Tables
Advanced AIRs: Smart Parts
Advanced AIRs: External Field

and Program

Advanced AIRs: Other Transaction Types

Advanced AIRs: Configured

Components

Configurator Sales Order Entry Other Configured Order Types Configurator Work Order

**Processing** 

#### **Manufacturing Overviews**

Manufacturing Overview
Project Manufacturing Overview
Types of Manufacturing Overview
Plant Manager's Dashboard
Overview

Lean Manufacturing Overview Product Data Management

Overview

Forecasting Overview

Resource and Capacity Planning

Overview

MPS and MRP Overview

Configurator Overview

Shop Floor and Work Orders

Overview

Demand Flow Manufacturing

Overview

Quality Management Overview

## Material Requirements Planning (MRP)

Item Branch MRP Values Setup MRP System Setup Multi-Facility Planning Setup

Program P3482/P3483 Processing
Options Setup

Submit MRP

MRP Overview

Planning Family Review Inquiry

MRP Messages Inquiry

Time Series Inquiry

Pegging Inquiry

Supply and Demand Inquiry

MRP Reports

## Capacity Requirements Planning (CRP)

CRP Overview CRO System Setup Capacity Setup Resource Setup

RRP Generation and Inquiries

CRP Generation and Processing

Options

CRP Inquiries
CRP Reports

#### **Forecasting**

Forecasting Overview
Basic Forecasting
Planning Bill Forecast Setup
Summary Forecasting Setup
Summary Forecasting Generation
and Force Changes

## Manufacturing Accounting (MA)/Product Costing (PC)

Forecasting Consumption

MA Overview

MA Part 1: Work Order

Completion

MA Part 2: Run and Review
Manufacturing Accounting

MA Part 3: Settings for Restating

Costs

PC Overview

PC Part 1: B/P Constants, Work Centers, BOMs, and Routings

PC Part 2: Create Standard Costs

PC Part 3: Periodic Rollup of

Standard Costs

#### **Capital Asset Management** (CAM): Equipment

**CAM Overview** Equipment Overview Supplemental Data overview Coexistence with Fixed Assets **Equipment Constants Setup** Equipment Related AAIs Setup Address Book Records **Equipment Category Codes** Equipment Master Information Equipment Inquiry Supplemental Data Equipment Specification Data

#### **CAM: Work Orders**

**CAM Work Orders Overview** 

**CAM Costing Overview** Crew Scheduling Overview Work Order Document Types Work Order Activity Rules Setup Work Order Parts and Labor Setup Work Order Entry Work Order Materials Issues and Charges Work Order Labor Tracking Setup Work Order Labor Entry Work Order Labor Transactions Work Order Inventory AAIs Setup Work Order Costing Crew Scheduling Setup Crew Scheduling

#### **CAM: Preventative** Maintenance

Preventative Maintenance Overview Preventative Maintenance Schedule Setup Preventative Maintenance Generator Unscheduled Preventative Maintenance Work Orders Warranty Preventative Maintenance Work Orders Meter Readings Setup Meter Readings Entry Preventative Maintenance Schedule by Metered Units Rollover or Replace Meter

#### **Quality Management**

Quality Management Overview Set Up Tests Set Up Specifications Set Up Preferences **Enter Test Results** Review and Disposition Results

#### **Engineering Change** Management

**Engineering Change** Management Process Overview **Engineering Change** Management Setup Engineering Change Order (ECO) Process, Programs and **Processing Options** ECO Workbench

Enter ECO, Routing Parts List and Related Items ECO Notification

ECO Approval

ECO Supplemental Data

**ECO** Reports

Engineering (BOM) Change Population

#### **Material Production** Scheduling (MPS)

Material Production Schedulina (MPS) Overview MPS System Setup Overview MPS System Setup Multi-facility Setup for MPS and

DRP Run MPS and Review Output Overview

RUN MPS

MPS Planning Family Review Process MPS Detail Messages MPS Time Series Inquiry

#### **Distribution Requirements** Planning (DRP)

Distribution Requirements Planning (DRP) Overview DRP System Setup Overview DRP System Setup Run DRP and Review Output Overview

Run DRP

DRP Planning Family Review DRP Detail Messages Review **DRP Time Series Inquiry** 

#### **Manufacturing Enhancements** - Release 22

Copy Item Costs to Multiple **Branch Plants** Default Current Date when Copying BOM or Routing Requirements Planning Summary and Conso Visual BOM and Where Used Diagram

#### **Manufacturing Enhancements** - Release 23

Kanban Status Override

Foundations Overview

#### **Human Capital Management**

#### **Human Capital Management** (HCM) Foundations

**Implementation** System Controls System Options Company Options Employee Setup: UDCs and Record Reservation Employee Setup: Category Codes and Future Data Reservations Employee History and Turnover Tax Information Corporate Tax IDs and Common Pav Master

Employee Job Master Pay Types Deductions

Benefits and Accruals

Deduction, Benefit, and Accrual (DBA) General Accounting and Arrearage

Additional DBA Information Tax Status for DBAs **Employee Record Entry** 

Auto Deposit and Supplemental

DBA to Employee Association **Employee Termination** Employee Quick Hire

#### Time and Labor

Time and Labor Overview Processing Options and Master **Business Functions** 

AAIs: Debit Labor Billing and Equipment

AAIs: Debit Burden and Premium Distribution

AAIs: Credit Cash-in-Bank Account Distribution

AAIs: Credit Liability Distribution AAIs: Debit/Credit Accruals

Clearina

AAIs: Summarization Rules Time Entry by Individual Speed Time Entry Time Entry Import and Copy Paste

#### **Benefits**

Benefits Overview
Preparation is Key
Building Blocks
Putting it All Together
Benefits Administration

#### **Payroll**

Payroll Processing Overview
Pay Cycle Setup
Payroll IDs
Execution Control Parameters
Pre-Payroll
Pro Forma Journal Entries
Payment Printing
Reports Only Processing
Final Update
Interim Check Entry
Online Employee History Inquiry
Company Options
Tax Information for Employers

#### Technical

## Configurable Network Computing (CNC) Overviews

CNC Overview CNC 101

Understanding JDE Server Functions Overview Understanding Environments and Pathcodes Overview Understanding Data Sources Overview

Understanding JDE Middleware Overview

Understanding OMW Overview Understanding Server Manager Overview

Understanding Basic Security
Overview

Understanding OCMs Overview
Understanding Basic Object
Types Overview
Installation Roadmap
Server Manager

#### CNC

CNC Overview
CNC 101
Server Functions
Environments and Pathcodes
Data Sources
JDE Middleware Overview
Object Management
Workbench (OMW)

#### CNC - Contd.

Basic Package Activity
Batch and Interactive
Differences
Job Queue Maintenance
Server Manager
Basic Security
Object Configuration
Management (OCMs)
Tasks and Task Relationships
Basic Object Types
Printing
Media Objects
Installation Roadmap

## Universal Batch Engine (UBE) Development and BI Publisher

UBE Development Overview and Data Dictionary Items

Tables

Business Views Group Report

Pages for CNCs

Business View Joins, Data Selection and Sequencing, and Level Breaks

Event Rules Overview

Event Rules: Variable Creation

and Assignment

Event Rules: Statements and

Aggregates

Event Rules: Additional System

**Functions** 

Event Rules: Table 10

Debugging

**Processing Options** 

PDF vs CSV Output

**Business Functions** 

Columnar and Tabular Reports

BI Publisher Part 1: Overview and Process

BI Publisher Part 2: Overview and Process Continued

BI Publisher Part 3: 3<sup>rd</sup> Party Tool

BI Publisher Part 4: Report

Definition, Bursting, and Data

Driven Delivery

BI Publisher Part 5: Components

Recap

Default Printer

Logos and Barcodes Explained 9.2 Development Tools Overview Guide

#### **Grower Management**

## Grower Management Foundations Setup

Grower Management Overview
Foundation Setup
Harvest Pattern Setup
Grower Cost Center Defaults
Owner Master Setup
End Use Reservations
Attributes of Crops
Geographic Areas
Material Type
Varieties
Styles
Blend Constants, Wineries and
Winery Constants Setup

#### Farms and Blocks - Setup

Farm Setup Blocks Setup Maturity Date Calculations and Mass Updates

#### **Harvests**

Harvest Overview
Create a Harvest
Harvest Information
Update Harvests: Harvest
Workbench
Harvest Estimates
Freeze Harvest Estimates
View Supply and Demand
Speed and Mass Updates

#### **Farming Operations Setup**

Farming Operations Setup Equipment Setup Resources Setup Consumables Setup Additives Setup Spray Master Setup Quality Tests

Quality Tests: Result Name Setup Quality Tests: Conversions Setup Quality Test: Definition Setup

Quality Test: Panel Setup

Quality Test: Equipment Setup

Quality Test: Consumables Setup

#### **Farming Operations**

Base Operations
Configured Operations
Create an Operation
Configured Operations: Planning
and Implementation
Sample: Cultivate Operation
Sample: Herbicide Operation

### Farming Operations Contd.

Sample: Farm QA Operation Sample: Schedule Harvest Op Operation Status

#### **Weigh Tag Operations**

Weigh Tag Overview
Enter Weigh Tags
Close a Weigh Tag Operation
with Speed Operation Update
Close a Weigh Tag Operation
Partial Receipts Control Flag
Attributes on Weigh Tag
Operations
Interoperability and Weigh Tags

#### **Grower Management Costs**

Grower Management Costs
Overview
Grower Costing Setup and
Process
Cost Component Setup
Cost Group Setup
Cost Group Setup
General Ledger Category/Cost
Group Cross Reference Setup
Equipment Costs
Resource Costs
Consumables and Spray Costs
Operational Costs
Expense Spread
Operations Accounting

#### **Grower Pricing and Payments**

Grower Pricing and Payments
Overview
Prerequisites and Setup
Contracts Overview
Contract Header
Contract Block
Contract Harvest
Maintain Contracts
Contract Pricing
Process Payments
Complete the Harvest
Mass Updates
Final Settlement
Pay on Proceeds

#### **One View Reporting**

### One View Reporting (OVR) 9.2 Basics

One View Reporting 9.2 Overview

## One View Reporting (OVR) 9.2 Basics – Contd.

One View Reporting Overview Webinar
Access, Run, and Filter One View Reports

Define Reports in the One View Manager

Create One View Reports with a Standard Application

Create One View Reports Using the Databrowser

Launch One View Reports from Task IDs and E1 Pages Introduction to BI Publisher

Formatting Components in BI Publisher for One View

Reports

Personalize One View Reports in BI Publisher

Create Boiler Plate Templates in BI Publisher

Create Pivot Tables and Calculations in One View Reports

Create Drillback Links for a One View Reports

Translate a One View Report into Another Language

Promote a One View Report
Create One View Reports with an

**OVR** Application

Formatting Components in BI Publisher for One View Reports

## One View Financial Statements

One View Financial Statement Overview

Create a One View Financial Statement Column Definition Create a One View Financial Statement Sub Total Row

Definition

Create One View Financial Statement Versions

One View Financials Examining Errors in Statement Definitions

Formatting Tips for One View Financial Statement Layouts

Generate and Review a One View Financial Statement

Manage One View Financial Statements Layouts

Financial Statement Data with Grouping Elements Definition

### One View Financial Statements – Contd.

Preview a One View Financial Statement Definition

#### **User Productivity Kit**

#### User Productivity Kit (UPK) 11 Developer Content (Not Listed Here)

#### **UPK 12 Developer Content**

Overview Library

Course Structure

Setting Options

Record Topics

**Edit Topics** 

Create and Edit Bubbles

Print Areas

Overlays

Create Webpages

Create Assessments

Glossary Feature

PowerPoint Import Feature

Export and Import ODARC

Publish a Topic

Record It! Feature

Record Topics Walk Through Edit Topics Walk Through

#### **UPK 12 Net Change**

Options

Frames

HTML Editor

Overlays

Print Areas

Record It!

PowerPoint Import

Glossary

Updates Service Packs 1 through 5

#### **Feature Packs**

#### Feature Packs 9.2.2

Feature Pack 9.2.2.4: Form Extensions

Feature Pack 9.2.2.4: Rename Grid Headers

Feature Pack 9.2.2.4: Rename Row, Form, and Report Exits

#### Feature Packs 9.2.3

Feature Pack 9.2.3: Enhancements Overview Feature Pack 9.2.3.4: Enhancements Overview

#### Feature Packs 9.2.4.1

Feature Pack 9.2.4.1:

Enhancements Overview Feature Pack 9.2.4.1: Form

Security Personalization

Feature Pack 9.2.4.1: Application Update

Feature Pack 9.2.4.1: Color Code Environment

Feature Pack 9.2.4.1: Form Extensibility

#### Feature Pack 9.2.4.3

Feature Pack 9.2.4.3 Tools Overview

Feature Pack 9.2.4.3 Finance Enhancements

Feature Pack 9.2.4.3 Project Costing Enhancements

Feature Pack 9.2.4.3 Inventory

Enhancements

Feature Pack 9.2.4.3

**Procurement Enhancements** 

Feature Pack 9.2.4.3 Quality

Enhancements

Feature Pack 9.2.4.3

Warehouse Enhancements

Feature Pack 9.2.4.3

Manufacturing Enhancements

Feature Pack 9.2.4.3 Capital
Asset Management and
Management Enhancements

#### Feature Pack 9.2.5

Feature Pack 9.2.5: General Ledger Feature Pack 9.2.5: Accounts

Payable

Feature Pack 9.2.5: Fixed Assets

Feature Pack 9.2.5: Expense

Management

Feature Pack 9.2.5: Project Costing

Feature Pack 9.2.5: Lease

Accounting

Feature Pack 9.2.5: Inventory

Feature Pack 9.2.5: Order

Management

Feature Pack 9.2.5: Advanced

Pricing

Feature Pack 9.2.5: Transportation

Feature Pack 9.2.5: Warehouse

Management

Feature Pack 9.2.5: Manufacturing

Feature Pack 9.2.5: Requirements

Planning

Feature Pack 9.2.5: Quality

Management

#### Feature Pack 9.2.5 – Contd.

Feature Pack 9.2.5: Quality

Management

Feature Pack 9.2.5: Address Book Updates

Feature Pack 9.2.5: Agreement Management

Feature Pack 9.2.5: Capital

Asset Management Feature Pack 9.2.5: Legislative,

Regulatory, and Localization
Updates

Feature Pack 9.2.5 Tools Update: Overview

Feature Pack 9.2.5 Tools Update:
User Experience

Feature Pack 9.2.5 Tools Update: Digital Transformation

Feature Pack 9.2.5 Tools Update: System Automation

Feature Pack 9.2.5 Tools Update: Security

Feature Pack 9.2.5 Tools Update: Open Platforms and Platform Certifications

#### World to E1 Migration

## Get Started in World to E1 Migration Overview

Applications Introduction

Navigating the Platform Interface Flexibility for Users

## Applications – Finance Migration – Contd.

Finance Applications

General Ledger

Accounts Payable

Accounts Receivable

Fixed Assets

#### Applications – Distribution Migration

Distribution Applications

Inventory

Procurement

Procurement Buyer Workspace and Supplier Self Service

Procurement Requisition Self Service

Procurement Supplier Requisition Management Collaboration Sales Order Management

Advanced Pricing

#### Applications – Distribution Migration

Fulfillment

Warehouse Management Transportation

## Applications – Manufacturing Migration

Manufacturing Applications
Shop Floor
Requirements Planner
Configurator
Quality Management
Engineer to Order
Lean Execution
Demand Flow Manufacturing

Demand Schedule Execution

Plant Manager's Dashboard

#### **Just for Partners**

#### **Consulting Resources**

Learn JDE

My Oracle Support Tour Power to the People: Basics for a

New Power User

Information Index Tutorials

Finance Certification Exam

Training Path Syllabus

Distribution Certification Exam

Training Path Syllabus
Manufacturing Certification

Exam Training Path Syllabus

#### Consulting 101

Consulting 101 Overview
Oracle Partner Network
Specializations, Boot Camps, and
Guided Learning Paths
Oracle Customer Support
Professionalism
Dealing with Difficult People
Personal Effectiveness
Effective Writing
Placement Interviews
Preparing for an Assignment
Loving Your Job

#### Project Lifecycle Management

Project Lifecycle Management Overview Project and Method 3 Phases of the Project Bid Transition

Scope Management Financial Management

#### Project Lifecycle Management

Work Management Risk Management Problem Management Staff Management Communication Management Quality Management **Configuration Management** Infrastructure Management Procurement Management Organizational Change Management **Project Closure Negotiations** Set Expectations Planning and Time Management Cross Functional Teams Oracle Unified Method 6.0

# JD Edwards Financial Management Certification Exam

Accounts Payable
General Accounting
Accounts Receivable
Fixed Assets
One View Financial Statements

## JD Edwards Supply Chain Execution Certification Exam

Distribution System Setup
Inventory
Sales Order Management
Procurement and Subcontract
Management
Transportation Management
Shop Floor
Product Data Management
Product Costing
Manufacturing Accounting
MRP
Configurator

### WHO

#### Business Analysts

- Super Users
- Individuals with new functional responsibilities
- Anyone who needs to boost their JDE knowledge and skillset

### **WHAT**

- Over 30 modules and 900+ courses
- Video instruction by senior JDE instructors
- A live practice environment
- Quizzes based on Oracle Certification exams
- Related white papers, implementation guides and case studies
- Learning paths for targeted instruction
- Easy learner tracking, reporting and analytics
- · A live personal Learning Advisor

## WHEN

- You are starting a new role or crosstraining
- You are studying for an Oracle Certification exam
- You are a super user or business analyst
- You are a consultant

## **Need a Solution for Your End Users?**

#### WHO

#### WHAT

### WHEN

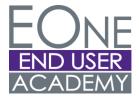

- End Users
- New employees
- New to JDE
- Proven, updated curriculum from the experts
- Intuitive, at-point-of need end user training
- Built-in tracking, reporting, and points and badaes
- Navigation, EOne Foundations and EOne processes including Citizen Developer core content and organizational structure
- Learning path development, customizations and live training support
- You have a tools or major upgrade
- You have a new implementation
- You have new users or new employees